# Data Structure Lecture 5: Linked List

Prepared by

Dr. Mohammed Salah Al-Obiadi

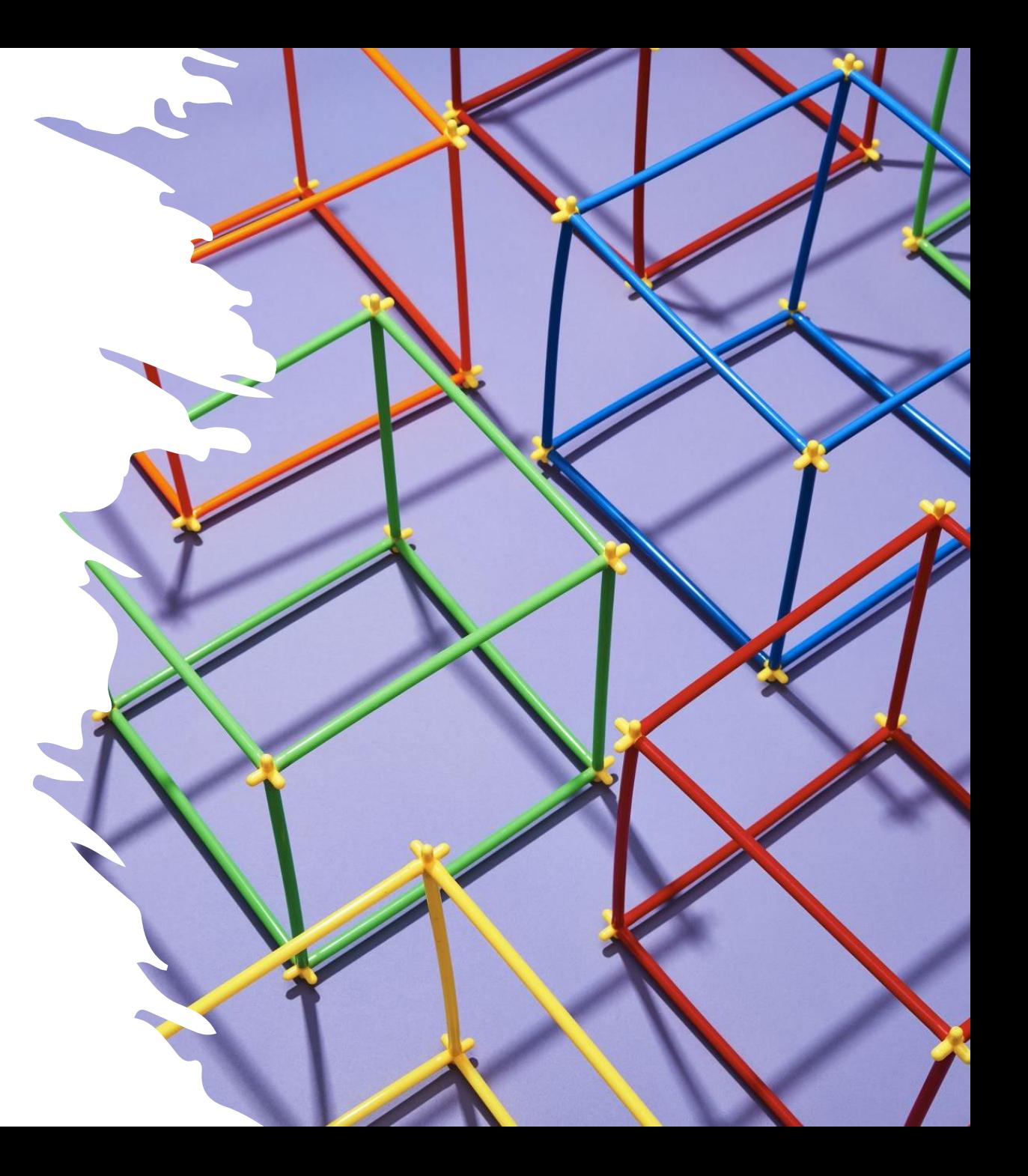

```
Algorithm For 
Insertion Of Node 
When Node
Number Is Known
(insert in previous position)
```

```
struct start, *previous, *node, *newnode
insnode(start, previous,node,no,newnode) [no is the node number]
step-1 : previous := & start
         node := start.nextcount :=1step-2 : repeat while(node != null)
            if(count = no) then:
                newnode \rightarrow next = new link() \langle the space in memoryinput : newnode \rightarrow info
                 previous \rightarrow next = newnodenewnode \rightarrow next = nodereturn
            else :
                node = node \rightarrow nextprevious = previous \rightarrow nextcount:=count+1
step-3 : return
```
## Example: insert a new node at node number 3

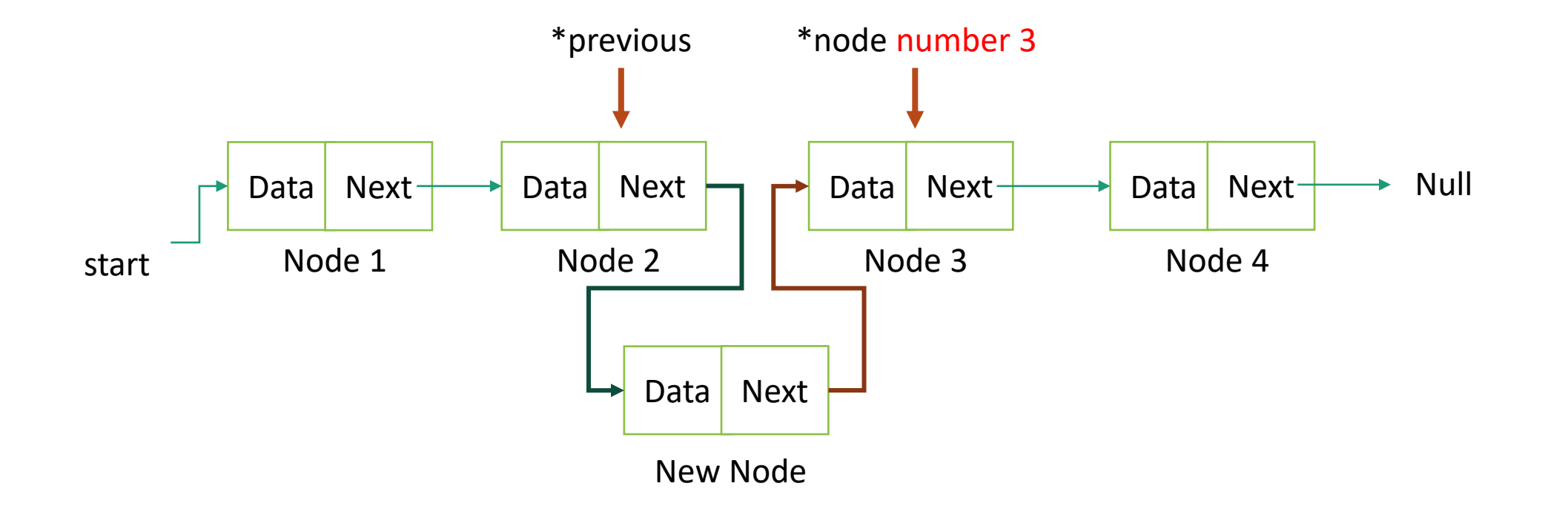

```
Algorithm For 
Insertion Of 
Node When 
Information Is 
Known
```

```
insertnode(start, previous, node, data, newnode) [data is information to insert]
step-1 : previous := &start
          node := start.nextstep-2 : repeat while(node != null)
              if(node \rightarrow info = data) then:
                  newnode \rightarrow next= new link()input : newnode \rightarrow info \frac{*}{\text{insert}} data\frac{*}{\text{}}previous \rightarrow next = newnodenewnode \rightarrow next = nodereturn
              else:
                  node = node \rightarrow nextprevious = previous \rightarrow nextstep-3 : return
```
### Example: insert a new node at info =7

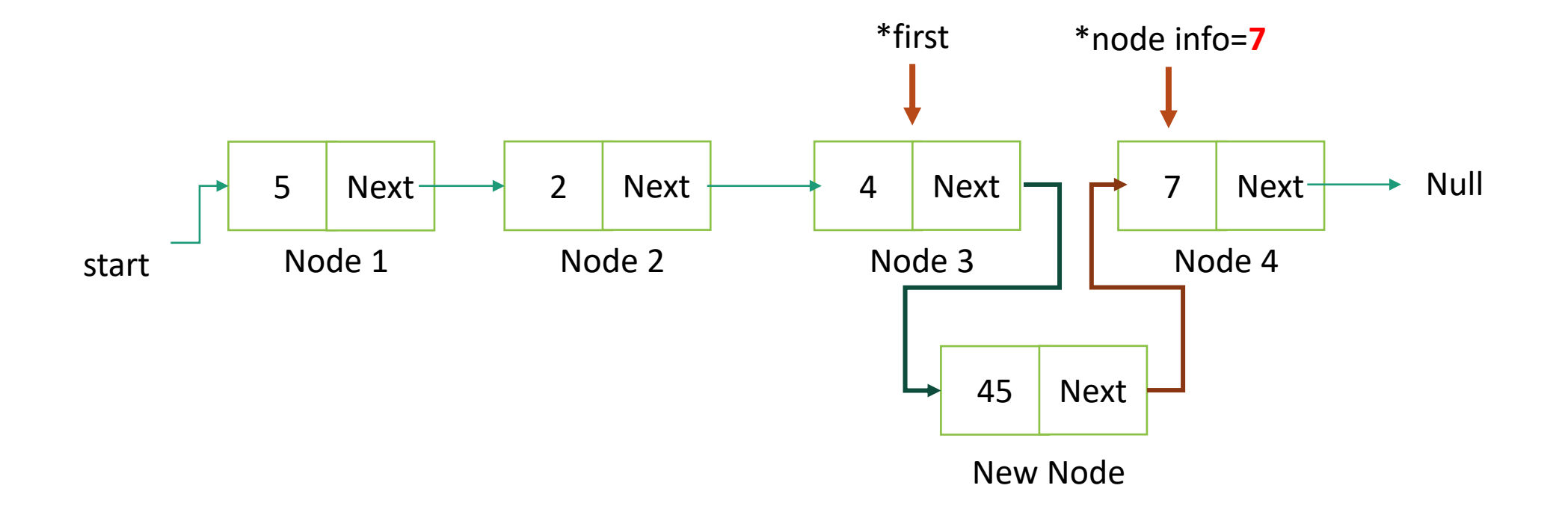

#### **Algorithm For Deletion From Beginning**

```
delbeg(start,first, node) 
step-1: first := 8 start
          node := start.next
step-2: first \rightarrow next = node \rightarrow next
         free(node)
step-3 : return
```
## Example of Deleting a node in the beginning

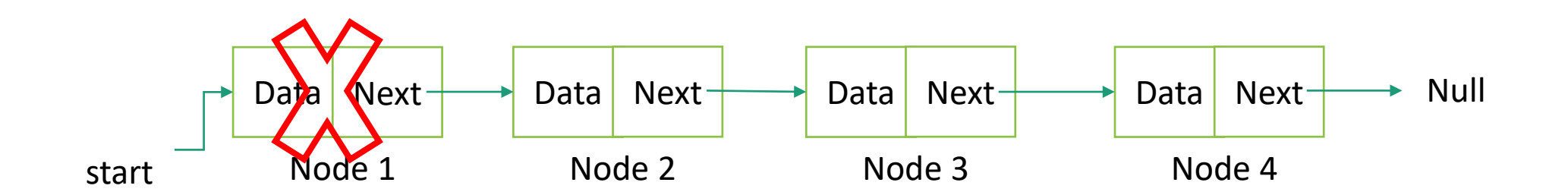

```
Algorithm For 
Deletion Of Node 
When Node
Number Is Known
```

```
delnode(start,previous,node,no) [no is the node number]
step-1 : previous := &start
          node := start.nextcount :=1step-2 : repeat while(node != null)
          if(count = no) then:
                 previous \rightarrow next = node \rightarrow nextfree(node)
                return
          else :
                node = node \rightarrow nextprevious := previous \rightarrow nextcount:=count+1step-3 : return
```
## Example: delete a node at node number 3

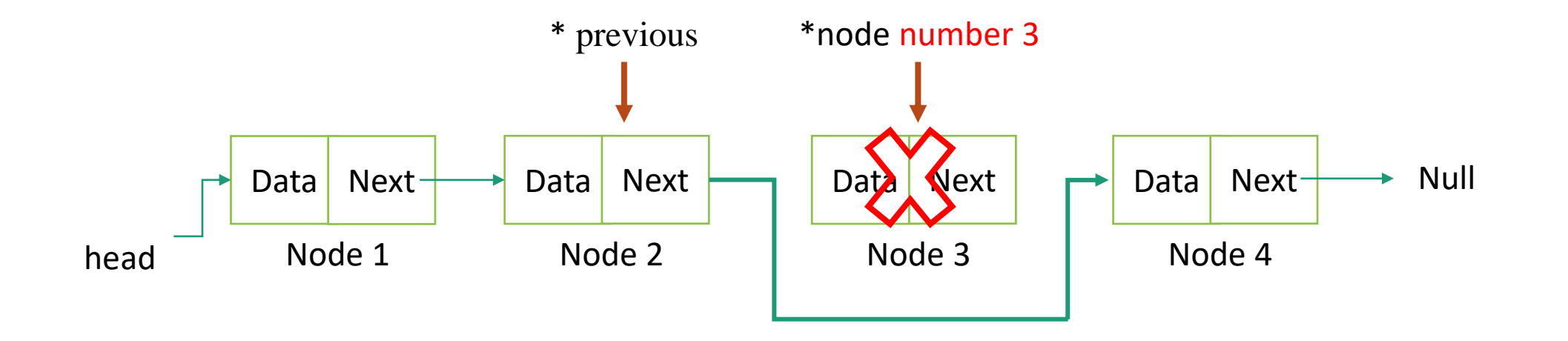

```
Algorithm For 
Deletion Of 
Node When
Information Is 
Known
```

```
delinfo(start,previous,node,data) [data is the information to insert]
step-1 : previous = & start
          node = start.nextstep-2 : repeat while(node != null)
            if(node \rightarrow info = data) then:
                 previous \rightarrow next = node \rightarrow nextfree(node)
                 return
             else :
                 node = node \rightarrow nextprevious = previous \rightarrow nextstep-3 : return
```
### Example: delete a node at info =4

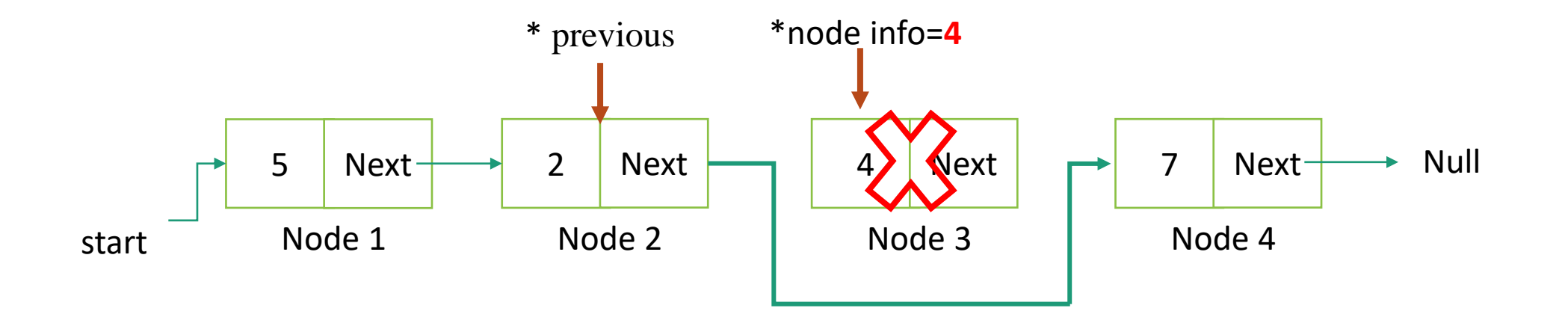